## Package 'pool'

October 3, 2019

<span id="page-0-0"></span>Type Package

Title Object Pooling

**Version** 0.1.4.3

Description Enables the creation of object pools, which make it less computationally expensive to fetch a new object. Currently the only supported pooled objects are 'DBI' connections.

License GPL-3

**Depends**  $R$  ( $>= 3.0.0$ ), methods

Imports DBI, R6, dplyr, dbplyr, later

Suggests testthat, tibble, RSQLite, RMySQL

URL <https://github.com/rstudio/pool>

#### BugReports <https://github.com/rstudio/pool/issues>

#### LazyData TRUE

Collate 'utils.R' 'scheduler.R' 'pool.R' 'pool-methods.R' 'object.R' 'DBI.R' 'DBI-connection-interpolate.R' 'DBI-connection-quote.R' 'DBI-connection-sql.R' 'DBI-connection-transaction.R' 'DBI-connection.R' 'DBI-driver.R' 'DBI-object-deprecated.R' 'DBI-object.R' 'DBI-pool.R' 'dbplyr.R'

#### RoxygenNote 6.0.1

#### NeedsCompilation no

Author Joe Cheng [aut, cre], Barbara Borges [aut], RStudio [cph]

Maintainer Joe Cheng <joe@rstudio.com>

Repository CRAN

Date/Publication 2019-10-03 11:30:02 UTC

### <span id="page-1-0"></span>R topics documented:

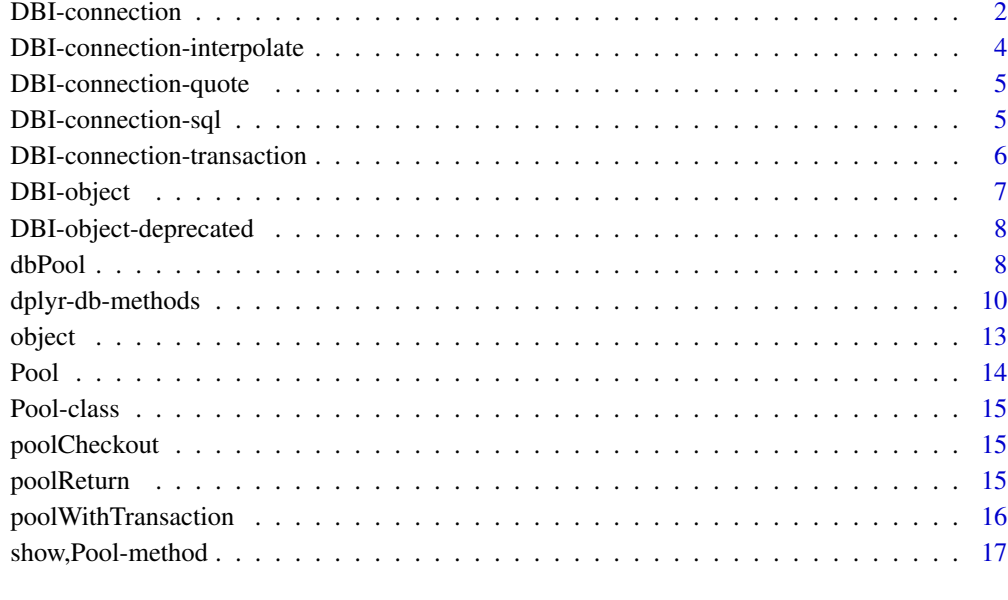

#### **Index** 2008 **Index** 2008 **Index**

DBI-connection *DBIConnection methods.*

#### Description

Pool object wrappers around DBIConnection methods. For the original documentation, see:

- [dbSendQuery](#page-0-0)
- [dbGetQuery](#page-0-0)
- [dbExecute](#page-0-0)
- [dbListResults](#page-0-0)
- [dbListFields](#page-0-0)
- [dbListTables](#page-0-0)
- [dbReadTable](#page-0-0)
- [dbWriteTable](#page-0-0)
- [dbExistsTable](#page-0-0)
- [dbRemoveTable](#page-0-0)

#### <span id="page-2-0"></span>DBI-connection 3

#### Usage

```
## S4 method for signature 'Pool'
dbSendQuery(conn, statement, ...)
## S4 method for signature 'Pool,character'
dbGetQuery(conn, statement, ...)
## S4 method for signature 'Pool,character'
dbExecute(conn, statement, ...)
## S4 method for signature 'Pool'
dbListResults(conn, ...)
## S4 method for signature 'Pool,character'
dbListFields(conn, name, ...)
## S4 method for signature 'Pool'
dbListTables(conn, ...)
## S4 method for signature 'Pool,character'
dbReadTable(conn, name, ...)
## S4 method for signature 'Pool,ANY'
dbWriteTable(conn, name, value, ...)
## S4 method for signature 'Pool,ANY'
dbExistsTable(conn, name, ...)
## S4 method for signature 'Pool,ANY'
```
#### **Arguments**

conn, statement, ... See [dbSendQuery](#page-0-0). name, value See [dbWriteTable](#page-0-0).

dbRemoveTable(conn, name, ...)

```
if (requireNamespace("RSQLite", quietly = TRUE)) {
 mtcars1 <- mtcars[c(1:16), ] # first half of the mtcars dataset
 mtcars2 <- mtcars[-c(1:16), ] # second half of the mtcars dataset
 pool <- dbPool(RSQLite::SQLite(), dbname = ":memory:")
 # write the mtcars1 table into the database
 dbWriteTable(pool, "mtcars", mtcars1, row.names = TRUE)
 # list the current tables in the database
```

```
dbListTables(pool)
 # read the "mtcars" table from the database (only 16 rows)
 dbReadTable(pool, "mtcars")
 # append mtcars2 to the "mtcars" table already in the database
 dbWriteTable(pool, "mtcars", mtcars2, row.names = TRUE, append = TRUE)
 # read the "mtcars" table from the database (all 32 rows)
 dbReadTable(pool, "mtcars")
 # get the names of the columns in the databases's table
 dbListFields(pool, "mtcars")
 # use dbExecute to change the "mpg" and "cyl" values of the 1st row
 dbExecute(pool,
   paste(
     "UPDATE mtcars",
     "SET mpg = '22.0', cyl = '10'",
     "WHERE row_names = 'Mazda RX4'"
   )
 \lambda# read the 1st row of "mtcars" table to confirm the previous change
 dbGetQuery(pool, "SELECT * FROM mtcars WHERE row_names = 'Mazda RX4'")
 # drop the "mtcars" table from the database
 dbRemoveTable(pool, "mtcars")
 # list the current tables in the database
 dbListTables(pool)
 poolClose(pool)
} else {
 message("Please install the 'RSQLite' package to run this example")
}
```
DBI-connection-interpolate

*Safely interpolate values into an SQL string and parse them back.*

#### Description

Pool object wrappers around DBIConnection methods that deal with the safe interpolation of values into an SQL string and the reverse – parsing interpolated variables from SQL. See [sqlInterpolate](#page-0-0) and [sqlParseVariables](#page-0-0) for the original documentation.

#### <span id="page-4-0"></span>DBI-connection-quote 5

#### Usage

```
## S4 method for signature 'Pool'
sqlInterpolate(conn, sql, ..., .dots = list())
## S4 method for signature 'Pool'
sqlParseVariables(conn, sql, ...)
```
#### Arguments

conn, sql, ..., .dots See [sqlInterpolate](#page-0-0).

<span id="page-4-1"></span>DBI-connection-quote *SQL quoting.*

#### Description

Pool object wrappers around DBIConnection methods that deal with [SQL](#page-0-0) escaping needs. See SQL for the original documentation.

#### Usage

## S4 method for signature 'Pool,ANY' dbQuoteIdentifier(conn, x, ...)

## S4 method for signature 'Pool,ANY' dbQuoteString(conn, x, ...)

#### Arguments

conn,  $x$ ,  $\ldots$  See [SQL](#page-0-0).

DBI-connection-sql *Creating and manipulating SQL tables.*

#### Description

Pool object wrappers around DBIConnection methods that deal with the creation and manipulation of SQL tables. See [sqlData](#page-0-0), [sqlCreateTable](#page-0-0) and [sqlAppendTable](#page-0-0) for the original documentation.

#### Usage

```
## S4 method for signature 'Pool'
sqlData(con, value, row.name = NA, ...)## S4 method for signature 'Pool'
sqlCreateTable(con, table, fields, row.names = NA,
 temporary = FALSE, ...)
## S4 method for signature 'Pool'
sqlAppendTable(con, table, values, row.names = NA, ...)
```
#### Arguments

con, value, row.names, ... See [sqlData](#page-0-0). table, fields, temporary See [sqlCreateTable](#page-0-0). values See [sqlAppendTable](#page-0-0).

```
DBI-connection-transaction
```
*DBIConnection transaction methods are not supported for Pool objects.*

#### Description

You cannot perform SQL transaction using a Pool object directly (because that would imply keeping a connection open and not knowing when to return it back to the pool).

#### Usage

```
## S4 method for signature 'Pool'
dbBegin(conn, ...)
```
## S4 method for signature 'Pool' dbCommit(conn, ...)

```
## S4 method for signature 'Pool'
dbRollback(conn, ...)
```
## S4 method for signature 'Pool' dbWithTransaction(conn, code)

#### Arguments

conn, ..., code See [transactions](#page-0-0).

<span id="page-5-0"></span>

#### <span id="page-6-0"></span>DBI-object 7

#### Details

If you must use these methods, fetch an actual connection first with conn <-poolCheckout(pool) – then call the appropriate DBI method on conn. Since you're fetching a connection from the pool yourself, you must also remember to return it back to the pool when you're done: poolReturn(conn) (otherwise, you have a leaked connection).

For simple transactions, consider using [poolWithTransaction](#page-15-1) instead, which is safer since it does not require you to fetch and release the connection yourself.

See [transactions](#page-0-0) for the original documentation.

DBI-object *DBIObject methods.*

#### Description

Pool object wrappers around DBIObject methods. See [dbDataType](#page-0-0), [dbGetInfo](#page-0-0) and [dbIsValid](#page-0-0) for the original documentation.

#### Usage

```
## S4 method for signature 'Pool'
dbDataType(dbObj, obj, ...)
## S4 method for signature 'Pool'
dbGetInfo(dbObj, ...)
```

```
## S4 method for signature 'Pool'
dbIsValid(dbObj, obj, ...)
```
#### Arguments

dbObj, obj, ... See [dbDataType](#page-0-0).

```
if (requireNamespace("RSQLite", quietly = TRUE)) {
 pool <- dbPool(RSQLite::SQLite(), dbname = ":memory:")
 dbGetInfo(pool)
 dbIsValid(pool)
 dbDataType(pool, 1:5)
 dbDataType(pool, 1)
 dbDataType(pool, TRUE)
 dbDataType(pool, Sys.Date())
 dbDataType(pool, Sys.time())
 dbDataType(pool, Sys.time() - as.POSIXct(Sys.Date()))
 dbDataType(pool, c("x", "abc"))
```

```
dbDataType(pool, list(raw(10), raw(20)))
 dbDataType(pool, I(3))
 dbDataType(pool, iris)
 poolClose(pool)
 dbIsValid(pool)
} else {
 message("Please install the 'RSQLite' package to run this example")
}
```
DBI-object-deprecated *Make R identifiers into legal SQL identifiers.*

#### **Description**

Pool object wrappers around DBIObject methods. See [make.db.names](#page-0-0) for the original documentation. Note that these methods are DEPRECATED. Please use dbQuoteIdentifier (or possibly dbQuoteString) instead, as documented in [DBI-connection-quote](#page-4-1).

#### Usage

```
## S4 method for signature 'Pool,character'
make.db.names(dbObj, snames,
 keywords = .SQL92Keywords, unique = TRUE, allow.keywords = TRUE, ...)
## S4 method for signature 'Pool,character'
isSQLKeyword(dbObj, name,
 keywords = .SQL92Keywords, case = c("lower", "upper", "any")[3], ...## S4 method for signature 'Pool'
SQLKeywords(dbObj, ...)
```
#### Arguments

dbObj, snames, keyw[ords, unique, a](#page-0-0)llow.keywords, name, case, ... see make.db.names

<span id="page-7-1"></span>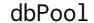

**Create a DBI Database Connection Pool.** 

#### Description

A wrapper around poolCreate to simplify the creation of a DBI database connection pool. Check the documentation of [poolCreate](#page-13-1) for a generic overview of the parent function and the Pool object. The main thing to point out is that, for dbPool, you always need to provide a DBI driver (i.e. of class [DBIDriver-class](#page-0-0)), and it should always be accompanied by the required authorization arguments (see the example below).

<span id="page-7-0"></span>

#### <span id="page-8-0"></span>dbPool 99 and 200 and 200 and 200 and 200 and 200 and 200 and 200 and 200 and 200 and 200 and 200 and 200 and 200 and 200 and 200 and 200 and 200 and 200 and 200 and 200 and 200 and 200 and 200 and 200 and 200 and 200 and

#### Usage

dbPool(drv, ..., validateQuery = NULL)

#### Arguments

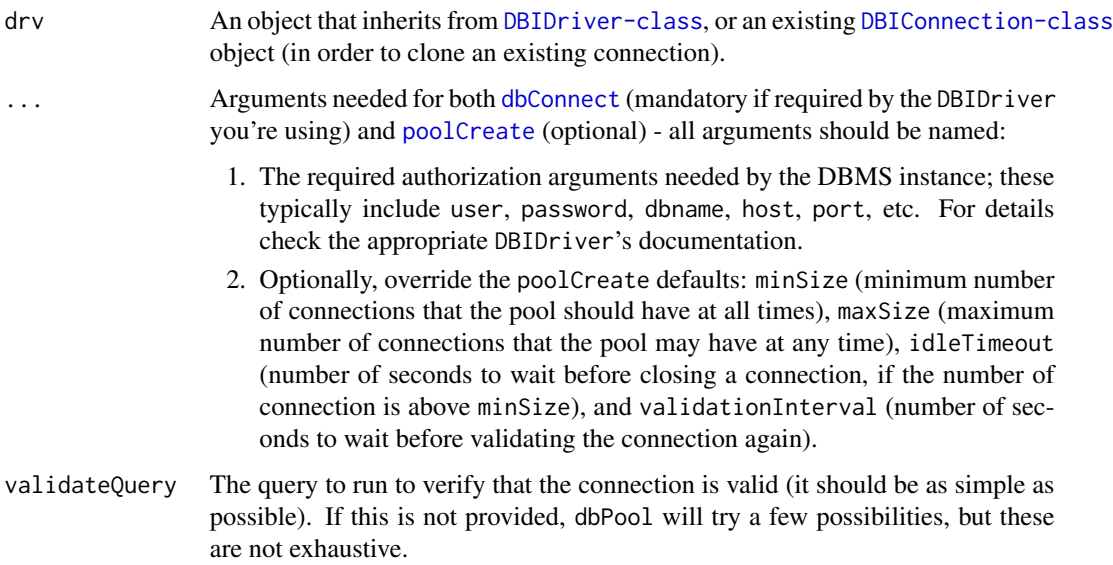

```
if (requireNamespace("RMySQL", quietly = TRUE)) {
 pool <- dbPool(
   drv = RMySQL::MySQL(),
   dbname = "shinydemo",
   host = "shiny-demo.csa7qlmguqrf.us-east-1.rds.amazonaws.com",
   username = "guest",
   password = "guest"
 )
 dbGetQuery(pool, "SELECT * from City LIMIT 5;")
 #> ID Name CountryCode District Population
               Kabul AFG Kabol 1780000
 #> 2 2 Qandahar AFG Qandahar 237500
 #> 3 3 Herat AFG Herat 186800
 #> 4 4 Mazar-e-Sharif AFG Balkh 127800
 #> 5 5 Amsterdam NLD Noord-Holland 731200
 poolClose(pool)
} else {
 message("Please install the 'RMySQL' package to run this example")
}
```
<span id="page-9-0"></span>

#### Description

Pool object wrappers around DBIConnection methods, whose generics are defined either in dplyr or in dbplyr. For the original documentation, see [dplyr's reference page](http://dplyr.tidyverse.org/reference/index.html) and [dbplyr's reference](http://dbplyr.tidyverse.org/reference/index.html) [page.](http://dbplyr.tidyverse.org/reference/index.html)

#### Usage

```
## S3 method for class 'Pool'
copy_to(dest, df, name = deparse(substitute(df)),
  overwrite = FALSE, temporary = TRUE, ...)
## S3 method for class 'Pool'
tbl(src, from, ...)
## S3 method for class 'Pool'
db_analyze(con, table, ...)
## S3 method for class 'Pool'
db_begin(con, ...)
## S3 method for class 'Pool'
db_commit(con, ...)
## S3 method for class 'Pool'
db_create_index(con, table, columns, name = NULL,
  unique = FALSE, ...)
## S3 method for class 'Pool'
db_create_indexes(con, table, indexes = NULL, unique = FALSE,
  ...)
## S3 method for class 'Pool'
db_create_table(con, table, types, temporary = FALSE, ...)
## S3 method for class 'Pool'
db_data_type(con, fields)
## S3 method for class 'Pool'
db_desc(x)
## S3 method for class 'Pool'
db_drop_table(con, table, force = FALSE, ...)
```

```
## S3 method for class 'Pool'
db_explain(con, sql, ...)
## S3 method for class 'Pool'
db_has_table(con, table)
## S3 method for class 'Pool'
db_insert_into(con, table, values, ...)
## S3 method for class 'Pool'
db_list_tables(con)
## S3 method for class 'Pool'
db_query_fields(con, sql, ...)
## S3 method for class 'Pool'
db_query_rows(con, sql, ...)
## S3 method for class 'Pool'
db_rollback(con, ...)
## S3 method for class 'Pool'
db_save_query(con, sql, name, temporary = TRUE, ...)
## S3 method for class 'Pool'
db_write_table(con, table, types, values, temporary = FALSE,
  ...)
## S3 method for class 'Pool'
sql_escape_ident(con, x)
## S3 method for class 'Pool'
sql_escape_string(con, x)
## S3 method for class 'Pool'
sql\_join(con, x, y, vars, type = "inner", by = NULL, ...)## S3 method for class 'Pool'
sql_select(con, select, from, where = NULL, group_by = NULL,
 having = NULL, order_by = NULL, limit = NULL, distinct = FALSE, ...)
## S3 method for class 'Pool'
sql_semi_join(con, x, y, anti = FALSE, by = NULL, ...)
## S3 method for class 'Pool'
sql_subquery(con, from, name = random_table_name(), ...)
## S3 method for class 'Pool'
```

```
sql_translate_env(con)
## S3 method for class 'Pool'
db_{\text{collect}}(con, \text{sql}, n = -1, \text{warn\_incomplete} = \text{TRUE}, \dots)## S3 method for class 'Pool'
db_compute(con, table, sql, temporary = TRUE,
  unique_indexes = list(), indexes = list(), \dots)
## S3 method for class 'Pool'
db_copy_to(con, table, values, overwrite = FALSE,
  types = NULL, temporary = TRUE, unique_indexes = NULL, indexes = NULL,
  analyze = TRUE, ...)
## S3 method for class 'Pool'
db_sql_render(con, sql, ...)
## S3 method for class 'Pool'
sql_escape_logical(con, x)
```
#### Arguments

dest, df, name, overwrite, temporary, ..., src, from, con, table, columns, unique, indexes, types, fields, See original documentation.

```
if (requireNamespace("RSQLite", quietly = TRUE)) {
 library(dplyr)
 pool <- dbPool(RSQLite::SQLite(), dbname = ":memory:")
 # describe the type of the pool/its connections
 db_desc(pool)
 # use dplyr syntax to copy a table into the database
 copy_to(pool, mtcars, "mtcars", temporary = FALSE)
 # list the current tables in the database
 db_list_tables(pool)
 # extract a table from the database
 mtcars_db <- tbl(pool, "mtcars")
 # select only 3 columns
 mtcars_db_thin <- select(mtcars_db, mpg, cyl, disp)
 # get the names of the columns in the databases's table
 db_query_fields(pool, "mtcars")
 # get the number of rows in the databases's table
```
#### <span id="page-12-0"></span>object that the contract of the contract of the contract of the contract of the contract of the contract of the contract of the contract of the contract of the contract of the contract of the contract of the contract of th

```
db_query_rows(pool, "mtcars")
 # drop the "mtcars" table from the database
 db_drop_table(pool, "mtcars")
 # list the current tables in the database
 db_list_tables(pool)
 poolClose(pool)
} else {
 message("Please install the 'RSQLite' package to run this example")
}
```
object *Pooled object methods.*

#### Description

For backend authors only. Authors should implement all of these, which are then called by the Pool class methods. These should not be called directly either by backend authors or by the end users.

#### Usage

```
onActivate(object)
onPassivate(object)
onDestroy(object)
onValidate(object, query)
## S4 method for signature 'DBIConnection'
onPassivate(object)
## S4 method for signature 'DBIConnection'
onDestroy(object)
## S4 method for signature 'DBIConnection'
onValidate(object)
```
#### Arguments

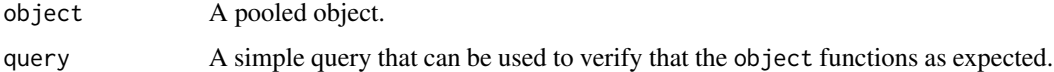

<span id="page-13-0"></span>Pool *Pool Class.*

#### <span id="page-13-1"></span>Description

A generic pool class that holds objects. These can be fetched from the pool and released back to it at will, with very little computational cost. The pool should be created only once and closed when it is no longer needed, to prevent leaks. See [dbPool](#page-7-1) for an example of object pooling applied to DBI database connections.

#### Usage

```
poolCreate(factory, minSize = 1, maxSize = Inf,
  idleTimeout = 60, validationInterval = 600,
  state = NULL)
```
poolClose(pool)

#### Arguments

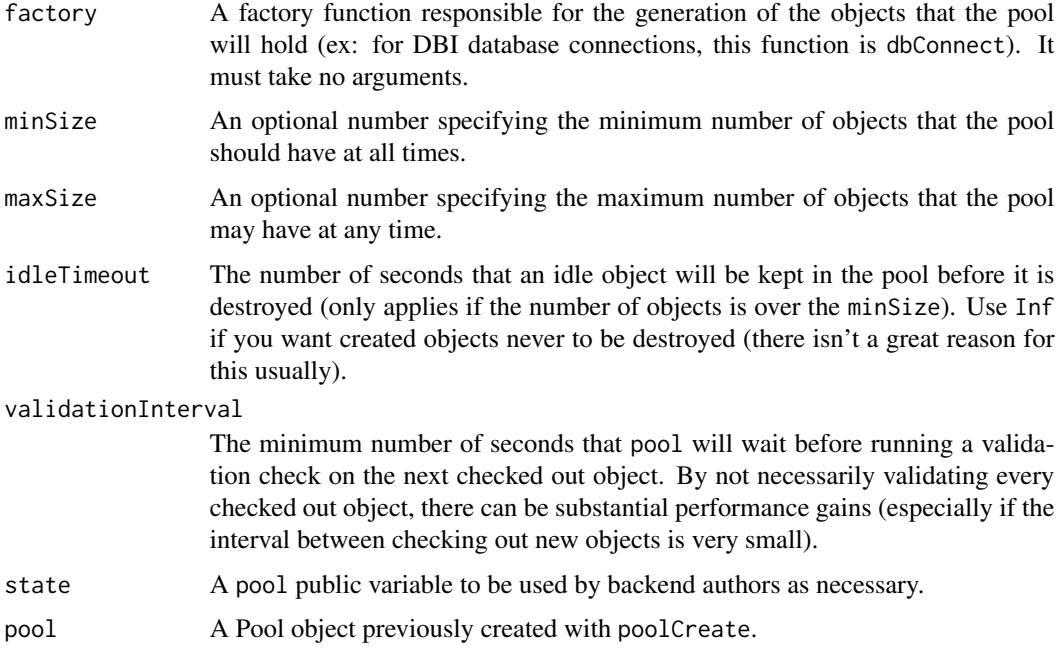

#### See Also

[dbPool](#page-7-1), [poolCheckout](#page-14-1), [poolReturn](#page-14-2)

<span id="page-14-0"></span>

#### Description

S4 class for compatibility with DBI methods

<span id="page-14-1"></span>poolCheckout *Checks out an object from the pool.*

#### Description

Should be called by the end user if they need a persistent object, that is not returned to the pool automatically. When you don't longer need the object, be sure to return it to the pool using poolReturn(object).

#### Usage

poolCheckout(pool)

#### Arguments

pool The pool to get the object from.

<span id="page-14-2"></span>poolReturn *Returns an object back to the pool.*

#### Description

Should be called by the end user if they previously fetched an object directly using object <-poolCheckout(pool) and are now done with said object.

#### Usage

poolReturn(object)

#### Arguments

object A pooled object.

<span id="page-15-1"></span><span id="page-15-0"></span>poolWithTransaction *Self-contained database transactions using pool*

#### **Description**

This function allows you to use a pool object directly to execute a transaction on a database connection, without ever having to actually check out a connection from the pool and then return it. Using this function instead of the direct transaction methods will guarantee that you don't leak connections or forget to commit/rollback a transaction.

#### Usage

poolWithTransaction(pool, func)

```
dbBreak()
```
#### Arguments

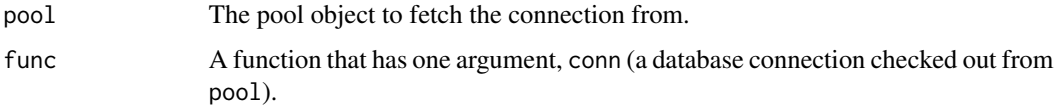

#### Details

This function is similar to [dbWithTransaction](#page-0-0), but its arguments work a little differently. First, it takes in a pool object, instead of a connection. Second, instead of taking an arbitrary chunk of code to execute as a transaction (i.e. either run all the commands successfully or not run any of them), it takes in a function. This function (the func argument) gives you an argument to use in its body, a database connection. So, you can use connection methods without ever having to check out a connection. But you can also use arbitrary R code inside the func's body. This function will be called once we fetch a connection from the pool. Once the function returns, we release the connection back to the pool.

Like its DBI sister [dbWithTransaction](#page-0-0), this function calls dbBegin() before executing the code, and dbCommit() after successful completion, or dbRollback() in case of an error. This means that calling poolWithTransaction always has side effects, namely to commit or roll back the code executed when func is called. In addition, if you modify the local R environment from within func (e.g. setting global variables, writing to disk), these changes will persist after the function has returned.

Also, like [dbWithTransaction](#page-0-0), there is also a special function called dbBreak() that allows for an early, silent exit with rollback. It can be called only from inside poolWithTransaction.

#### Value

func's return value.

#### <span id="page-16-0"></span>show,Pool-method 17

#### Examples

```
if (requireNamespace("RSQLite", quietly = TRUE)) {
 pool <- dbPool(RSQLite::SQLite(), dbname = ":memory:")
 dbWriteTable(pool, "cars", head(cars, 3))
 dbReadTable(pool, "cars") # there are 3 rows
 ## successful transaction
 poolWithTransaction(pool, function(conn) {
    dbExecute(conn, "INSERT INTO cars (speed, dist) VALUES (1, 1);")
   dbExecute(conn, "INSERT INTO cars (speed, dist) VALUES (2, 2);")
   dbExecute(conn, "INSERT INTO cars (speed, dist) VALUES (3, 3);")
 })
 dbReadTable(pool, "cars") # there are now 6 rows
 ## failed transaction -- note the missing comma
 tryCatch(
   poolWithTransaction(pool, function(conn) {
     dbExecute(conn, "INSERT INTO cars (speed, dist) VALUES (1, 1);")
     dbExecute(conn, "INSERT INTO cars (speed dist) VALUES (2, 2);")
     dbExecute(conn, "INSERT INTO cars (speed, dist) VALUES (3, 3);")
   }),
    error = identity
 )
 dbReadTable(pool, "cars") # still 6 rows
 ## early exit, silently
 poolWithTransaction(pool, function(conn) {
   dbExecute(conn, "INSERT INTO cars (speed, dist) VALUES (1, 1);")
    dbExecute(conn, "INSERT INTO cars (speed, dist) VALUES (2, 2);")
    if (nrow(dbReadTable(conn, "cars")) > 7) dbBreak()
   dbExecute(conn, "INSERT INTO cars (speed, dist) VALUES (3, 3);")
 })
 dbReadTable(pool, "cars") # still 6 rows
 poolClose(pool)
} else {
 message("Please install the 'RSQLite' package to run this example")
}
```
show,Pool-method *Show method*

#### Description

Show method

#### Usage

## S4 method for signature 'Pool' show(object)

### Arguments

object A Pool object.

# <span id="page-18-0"></span>**Index**

∗Topic datasets

```
Pool, 14
copy_to.Pool (dplyr-db-methods), 10
db_analyze.Pool (dplyr-db-methods), 10
db_begin.Pool (dplyr-db-methods), 10
db_collect.Pool (dplyr-db-methods), 10
db_commit.Pool (dplyr-db-methods), 10
db_compute.Pool (dplyr-db-methods), 10
db_copy_to.Pool (dplyr-db-methods), 10
db_create_index.Pool
        (dplyr-db-methods), 10
db_create_indexes.Pool
        (dplyr-db-methods), 10
db_create_table.Pool
        (dplyr-db-methods), 10
db_data_type.Pool (dplyr-db-methods), 10
db_desc.Pool (dplyr-db-methods), 10
db_drop_table.Pool (dplyr-db-methods),
        10
db_explain.Pool (dplyr-db-methods), 10
db_has_table.Pool (dplyr-db-methods), 10
db_insert_into.Pool (dplyr-db-methods),
        10
db_list_tables.Pool (dplyr-db-methods),
        10
db_query_fields.Pool
        (dplyr-db-methods), 10
db_query_rows.Pool (dplyr-db-methods),
        10
db_rollback.Pool (dplyr-db-methods), 10
db_save_query.Pool (dplyr-db-methods),
        10
db_sql_render.Pool (dplyr-db-methods),
        10
db_write_table.Pool (dplyr-db-methods),
        10
dbBegin,Pool-method
        (DBI-connection-transaction), 6
```
dbBreak *(*poolWithTransaction*)*, [16](#page-15-0) dbCommit,Pool-method *(*DBI-connection-transaction*)*, [6](#page-5-0) dbConnect, *[9](#page-8-0)* dbDataType, *[7](#page-6-0)* dbDataType,Pool-method *(*DBI-object*)*, [7](#page-6-0) dbExecute, *[2](#page-1-0)* dbExecute,Pool,character-method *(*DBI-connection*)*, [2](#page-1-0) dbExistsTable, *[2](#page-1-0)* dbExistsTable,Pool,ANY-method *(*DBI-connection*)*, [2](#page-1-0) dbGetInfo, *[7](#page-6-0)* dbGetInfo,Pool-method *(*DBI-object*)*, [7](#page-6-0) dbGetQuery, *[2](#page-1-0)* dbGetQuery,Pool,character-method *(*DBI-connection*)*, [2](#page-1-0) DBI-connection, [2](#page-1-0) DBI-connection-interpolate, [4](#page-3-0) DBI-connection-quote, [5](#page-4-0) DBI-connection-sql, [5](#page-4-0) DBI-connection-transaction, [6](#page-5-0) DBI-object, [7](#page-6-0) DBI-object-deprecated, [8](#page-7-0) dbIsValid, *[7](#page-6-0)* dbIsValid,Pool-method *(*DBI-object*)*, [7](#page-6-0) dbListFields, *[2](#page-1-0)* dbListFields,Pool,character-method *(*DBI-connection*)*, [2](#page-1-0) dbListResults, *[2](#page-1-0)* dbListResults,Pool-method *(*DBI-connection*)*, [2](#page-1-0) dbListTables, *[2](#page-1-0)* dbListTables,Pool-method *(*DBI-connection*)*, [2](#page-1-0) dbPool, [8,](#page-7-0) *[14](#page-13-0)* dbQuoteIdentifier,Pool,ANY-method *(*DBI-connection-quote*)*, [5](#page-4-0) dbQuoteString,Pool,ANY-method

*(*DBI-connection-quote*)*, [5](#page-4-0) dbReadTable, *[2](#page-1-0)* dbReadTable,Pool,character-method *(*DBI-connection*)*, [2](#page-1-0) dbRemoveTable, *[2](#page-1-0)* dbRemoveTable,Pool,ANY-method *(*DBI-connection*)*, [2](#page-1-0) dbRollback,Pool-method *(*DBI-connection-transaction*)*, [6](#page-5-0) dbSendQuery, *[2,](#page-1-0) [3](#page-2-0)* dbSendQuery,Pool-method *(*DBI-connection*)*, [2](#page-1-0) dbWithTransaction, *[16](#page-15-0)* dbWithTransaction,Pool-method *(*DBI-connection-transaction*)*, [6](#page-5-0) dbWriteTable, *[2,](#page-1-0) [3](#page-2-0)* dbWriteTable,Pool,ANY-method *(*DBI-connection*)*, [2](#page-1-0) dplyr-db-methods, [10](#page-9-0)

isSQLKeyword,Pool,character-method *(*DBI-object-deprecated*)*, [8](#page-7-0)

make.db.names, *[8](#page-7-0)* make.db.names,Pool,character-method *(*DBI-object-deprecated*)*, [8](#page-7-0)

object, [13](#page-12-0) onActivate *(*object*)*, [13](#page-12-0) onActivate,ANY-method *(*object*)*, [13](#page-12-0) onDestroy *(*object*)*, [13](#page-12-0) onDestroy,ANY-method *(*object*)*, [13](#page-12-0) onDestroy,DBIConnection-method *(*object*)*, [13](#page-12-0) onPassivate *(*object*)*, [13](#page-12-0) onPassivate,ANY-method *(*object*)*, [13](#page-12-0) onPassivate,DBIConnection-method *(*object*)*, [13](#page-12-0) onValidate *(*object*)*, [13](#page-12-0) onValidate,ANY-method *(*object*)*, [13](#page-12-0) onValidate,DBIConnection-method *(*object*)*, [13](#page-12-0)

Pool, [14](#page-13-0) Pool-class, [15](#page-14-0) poolCheckout, *[14](#page-13-0)*, [15](#page-14-0) poolCheckout,Pool-method *(*poolCheckout*)*, [15](#page-14-0) poolClose *(*Pool*)*, [14](#page-13-0)

poolClose,Pool-method *(*Pool*)*, [14](#page-13-0) poolCreate, *[8,](#page-7-0) [9](#page-8-0)* poolCreate *(*Pool*)*, [14](#page-13-0) poolReturn, *[14](#page-13-0)*, [15](#page-14-0) poolReturn,ANY-method *(*poolReturn*)*, [15](#page-14-0) poolWithTransaction, *[7](#page-6-0)*, [16](#page-15-0) show,Pool-method, [17](#page-16-0) SQL, *[5](#page-4-0)* sql\_escape\_ident.Pool *(*dplyr-db-methods*)*, [10](#page-9-0) sql\_escape\_logical.Pool *(*dplyr-db-methods*)*, [10](#page-9-0) sql\_escape\_string.Pool *(*dplyr-db-methods*)*, [10](#page-9-0) sql\_join.Pool *(*dplyr-db-methods*)*, [10](#page-9-0) sql\_select.Pool *(*dplyr-db-methods*)*, [10](#page-9-0) sql\_semi\_join.Pool *(*dplyr-db-methods*)*, [10](#page-9-0) sql\_subquery.Pool *(*dplyr-db-methods*)*, [10](#page-9-0) sql\_translate\_env.Pool *(*dplyr-db-methods*)*, [10](#page-9-0) sqlAppendTable, *[5,](#page-4-0) [6](#page-5-0)* sqlAppendTable,Pool-method *(*DBI-connection-sql*)*, [5](#page-4-0) sqlCreateTable, *[5,](#page-4-0) [6](#page-5-0)* sqlCreateTable,Pool-method *(*DBI-connection-sql*)*, [5](#page-4-0) sqlData, *[5,](#page-4-0) [6](#page-5-0)* sqlData,Pool-method *(*DBI-connection-sql*)*, [5](#page-4-0) sqlInterpolate, *[4,](#page-3-0) [5](#page-4-0)* sqlInterpolate,Pool-method *(*DBI-connection-interpolate*)*, [4](#page-3-0) SQLKeywords,Pool-method *(*DBI-object-deprecated*)*, [8](#page-7-0) sqlParseVariables, *[4](#page-3-0)* sqlParseVariables,Pool-method *(*DBI-connection-interpolate*)*, [4](#page-3-0)

tbl.Pool *(*dplyr-db-methods*)*, [10](#page-9-0) transactions, *[6,](#page-5-0) [7](#page-6-0)*